## サンプル問題

# C言語プログラミング能力認定試験

## 2 級

#### 解答時における注意事項

1.次の表に従って解答してください。

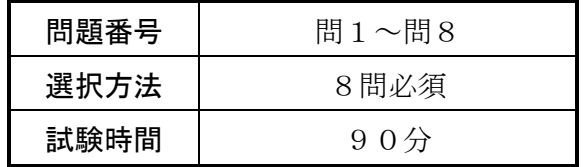

- 2.HB の黒鉛筆を使用してください。訂正する場合は、あとが残らないように消 しゴムできれいに消し,消しくずを残さないでください。なお,ボールペンや 万年筆等で記入した場合は,採点されません。
- 3.マークシート(解答用紙)の所定の欄に,級種,会場コード,受験番号を記入 しマークしてください。また,会場名,氏名及びフリガナ,性別を所定の位置 に記入してください。
- 4.解答は、次の例題にならって、「解答マーク欄」にマークしてください。

〔例題〕 日本の首都はどこか。

ア 東京 イ 京都 ウ 大阪 エ 福岡

正しい答えは"ア 東京"ですから,次のようにマークしてください。

例題 ∩ ∩ ∩ ∩ ■ イ ウ ェ ∪ ∪ ∪ ∪

指示があるまで開いてはいけません。 試験終了後,問題冊子を回収します。

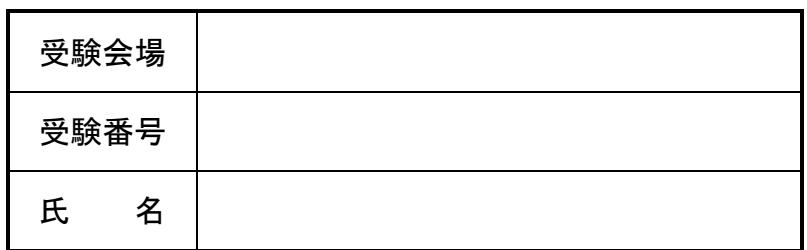

試験問題に記載されている会社名又は製品名は,それぞれ各社の商標又は登録商標です。 なお,試験問題では, ® 及び ™ を明記していません。

問1~問8は,すべて必須問題です。全問について解答してください。

各設問の答えは,解答群の中から一つだけ選び,括弧中の設問番号に対応したマークシートの 解答番号の「解答マーク欄」にマークしてください。なお,二つ以上マークした場合には不正解 になります。

#### 問1 C言語の文法に関する次の記述の正誤を,解答群の中から選べ。

- (1) 関数の型の宣言は関数の定義において行うが,関数の型を宣言しない場合はその関数は int 型として扱われる。
- (2) #include 命令で指定したヘッダファイル中で,さらに#include 命令を記述して使用する ことはできない。
- (3) const 修飾子は,値の変更ができない変数を指定するものである。
- (4) atoi 関数を使用すると,浮動小数点数を int 型に変換できる。
- (5) #define 命令や#include 命令は,プリプロセッサにより解釈される。
- (6) 変数名に予約語は使用できないが,予約語を含む名前は使用できる。
- (7) 型名を void として定義された関数であっても,return 文を使用して関数の戻り値を返す ことは可能である。
- (8) 外部変数名と同じ名前の局所変数を宣言することはできない。

#### 解答群

ア 正しい イ 誤り

問2 列挙型に関する次の記述中の | アントレスれる適切な字句を、解答群の中から選べ。

列挙型は、データの取り得る値を列挙定数と呼ばれる名前で列挙するデータ型であり、次のよう に定義される。

(9) 列挙タグ { 列挙定数のリスト } 列挙変数;

列挙定数のリストに記述した定数のデータ型は整数型となる。デフォルトでは,先頭の値が (10) となり,それ以降は,列挙順に (11) ずつ加算された値が設定される。

また、各列挙定数の値は"="に続き、定数式を記述することにより明示的に値を設定すること ができる。

例えば、次のプログラムを実行すると、画面には,

 $A = \begin{bmatrix} (12) \\ 9 \end{bmatrix}$ ,  $B = \begin{bmatrix} (13) \\ (14) \end{bmatrix}$ ,  $C = \begin{bmatrix} (14) \\ (14) \end{bmatrix}$ 

と出力される。

<プログラム>

#include <stdio.h>

int main(void)

{

 $(9)$  code { HOKKAIDO, AOMORI, IWATE, SAITAMA = 11, CHIBA, TOKYO, OKINAWA = 47 };

 $printf("A = %d, B = %d, C = %d*n", AOMORI, TOKYO, OKINAWA - CHIBA);$ return 0;

```
}
```

```
(9)の解答群
```
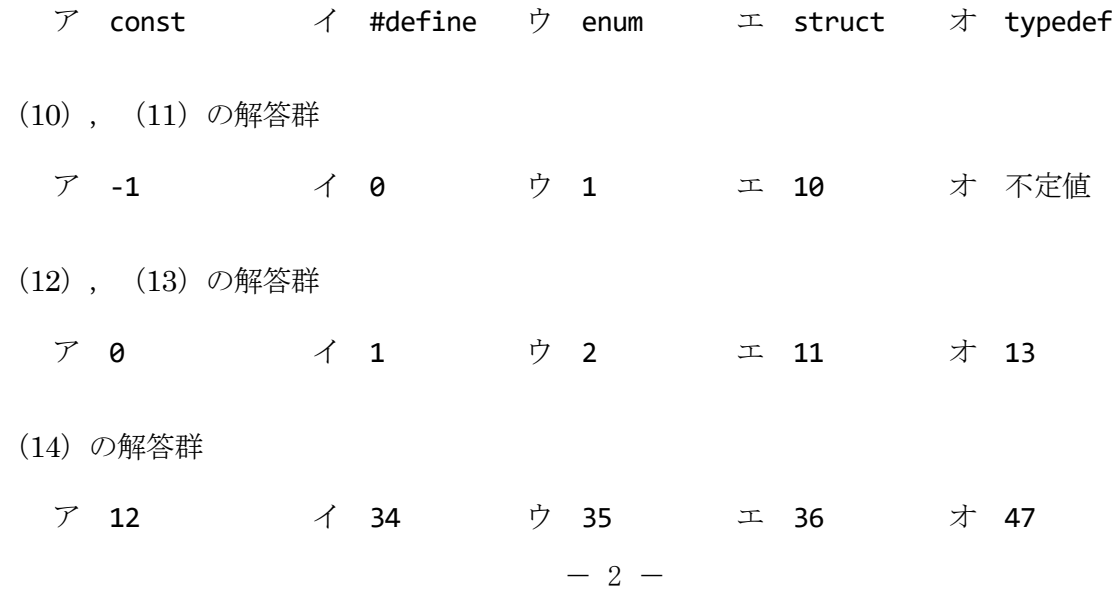

問3 次のプログラムを実行したとき, (15)~(19)で出力される値を解答群の中から選べ。なお, char型は1バイトの領域を確保するものとする。

```
<プログラム>
  #include <stdio.h>
  #include <string.h>
  int main(void)
  {
    char str1[8] = "static";char str2[] = "100¥t59¥t36";
    char str3[ ] = "int¥0char¥0";
    printf("%d\{n", strlen(str1)); (15)printf("%d\{n", sizeof str1); (16)printf("%d\{n", strlen(str2)); (17)printf("%d\tm", strlen(str3)); (18)printf("%d¥n", sizeof str3); …(19)
    return 0;
  }
(15),(16)の解答群
 ア 6 イ 7 ウ 8 エ 9 オ 10
(17)の解答群
 ア 8 イ 9 ウ 10 エ 11 オ 12
(18)の解答群
 ア 3 イ 4 ウ 11 エ 12 オ 13
(19)の解答群
 ア 6 イ 7 ウ 9 エ 10 オ 11
```
問4 ビット演算に関する次の記述中の | ■ | に入れる適切な字句を解答群の中から選べ。

C言語のビット演算子には,

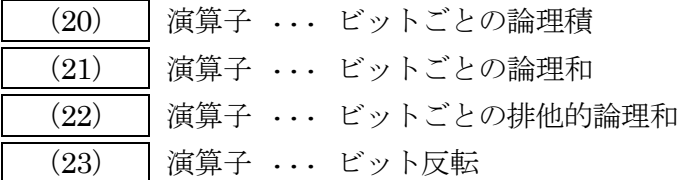

などがある。

なお,ビット反転した値においては, (23) 演算子を用いず求めることができる。また, ビットごとの排他的論理和の値においては, (22) 演算子を用いず求めることもできる。

例えば,次のプログラムを実行すると,変数 b と変数 c が同じ値に,変数 d と変数 e が同じ値 になる。

<プログラム>

int main(void)

{

unsigned short  $x = 0x1f57$ ,  $y = 0xa023$ ; unsigned short b, c, d, e;

$$
b = \boxed{(23)} x;
$$
  
c = x (24) (unsigned short)0xffff;

d = x (22) y; e = (x & ~y) (25) (~x & y);

return 0;

}

(20)~(23)の解答群

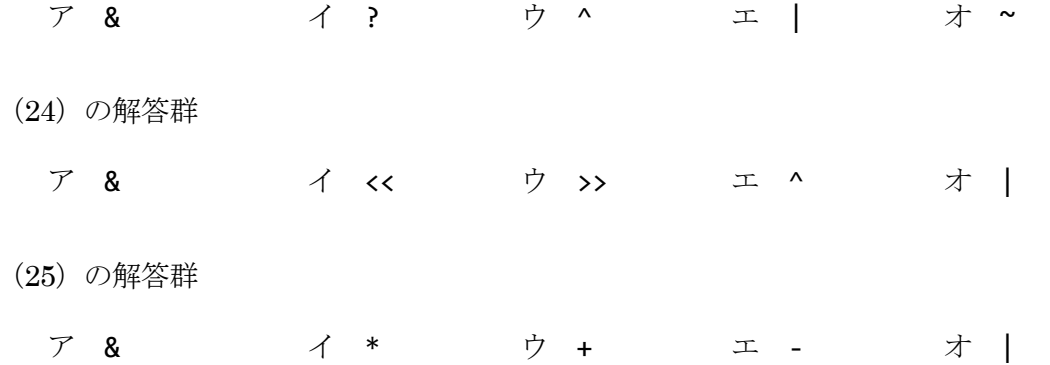

問5 main 関数に関する次の記述中の | インスれる適切な字句を解答群の中から選べ。な お,問題文中および解答群の△は空白文字を表す。

コマンドラインから三つの引数 (Tennis, Baseball, Soccer) を指定して、プログラム sample を実行する。ここで,コマンドラインから,

#### sample△Tennis△Baseball△Soccer

とキー入力して実行したときの, argc と argv の出力結果を次に示す。

<プログラム >

#include <stdio.h>

```
int main ( (26) argc, (27) *argv[])
{
   printf("argc = %d¥n", argc); 
   printf("argv = %s¥n", argv[2]);
```

```
return 0;
```

```
}
```
<出力結果>

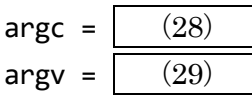

(26),(27)の解答群

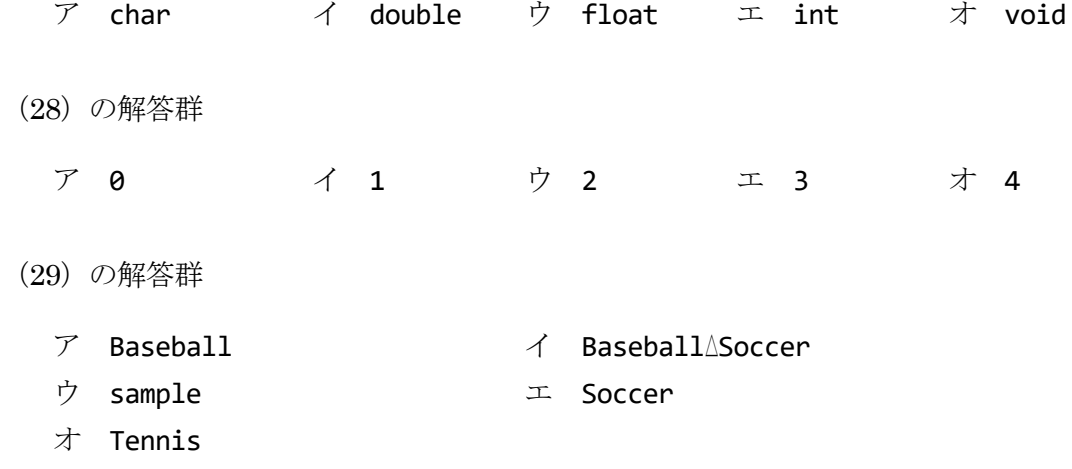

問6 次のプログラムを実行したとき, (30)~(34)で出力される値を解答群の中から選べ。

```
<プログラム>
   #include <stdio.h>
   int main(void)
   {
      int data[] = \{9, -1, 7, 6, 3, -5, 6, 2, -4, 0\};int *ip, *iq;
      int i, value, flag;
      ip = data;
      printf("%d\um', *ip + 1); \cdots (30)
      ip = data;printf("%d4n", * (ip + 3)); ... (31)
      ip = data;iq = ip + 6; iq--;
      printf("%d\mathbb{r} *iq); \cdots (32)
      ip = \&data[1];iq = \text{Qdata}[6];value = 0;
      for (i = 0; i < 3; i++) {
          value += *ip + *iq;
           ip++;
           iq--;
       }
      printf("%d\{n", value); \cdots (33)
```

```
flag = 0;
   for (ip = data; *ip != 0 && flag == 0; ip++) {
      for (iq = ip + 1; *iq != 0; iq++) {
        if (*ip == *iq) {
          flag = 1;
           break;
  }
       }
    }
   printf("%d\mathbb{r} *iq); \cdots (34)
   return 0;
 }
(30)の解答群
ア -1 イ 0 ウ 9 エ 10 オ 11
(31)の解答群
ア 3 イ 6 ウ 7 エ 11 オ 12
(32)の解答群
ア -5 イ -4 ウ 2 エ 3 オ 6
(33)の解答群
 ア 7 イ 16 ウ 19 エ 22 オ 25
(34)の解答群
ア -1 イ 0 ウ 2 エ 3 オ 6
```
#### 問7 次のプログラムの説明を読んで、プログラム中の | こ入れる適切な字句を解答群の 中から選べ。

<プログラムの説明>

スタック操作とキュー(待ち行列)操作を行うための関数群である。スタックとキューで管理さ れるデータは int 型とする。

スタックとキューは,それぞれ次に示す構造体で管理される。なお,キューに格納されるデータ はリングバッファ(循環バッファ)として管理され、配列 buffer の末尾と先頭が連続しているよ うに扱われる。

```
#define STACK_SIZE 10
```
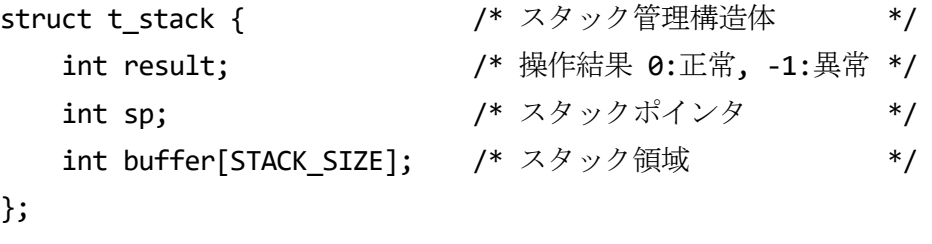

```
#define QUEUE_SIZE 10
struct t_queue { \qquad \qquad /* キュー管理構造体 */
   int result; /* 操作結果 0:正常, -1:異常 */
  int count; <br>
/* 格納されているデータ数 */
  int rp; \qquad \qquad /* 読込みポインタ */
  int wp; \qquad \qquad /* 書込みポインタ \qquad \qquad */
   int buffer[QUEUE_SIZE]; /* キュー領域 */
};
```
スタック操作には、表1~表3の三つの関数を用いる。

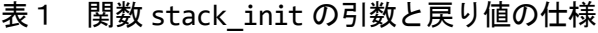

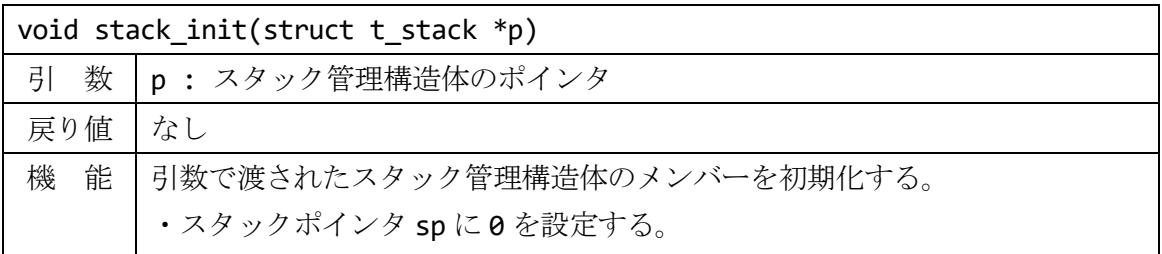

#### 表2 関数 push の引数と戻り値の仕様

| void push(struct t_stack *p, int value) |                                        |  |
|-----------------------------------------|----------------------------------------|--|
|                                         | 引 数  p: スタック管理構造体のポインタ                 |  |
|                                         | value: スタックへ積むデータ                      |  |
| 戻り値                                     | なし                                     |  |
| 機<br>能                                  | 引数で渡されたデータをスタックに積む。                    |  |
|                                         | ·スタックが満杯のときは、resultに-1を設定して終了する。       |  |
|                                         | · sp が示すスタック領域にデータを格納した後、sp をインクリメントし、 |  |
|                                         | resultに0を設定して終了する。                     |  |

表3 関数 pop の引数と戻り値の仕様

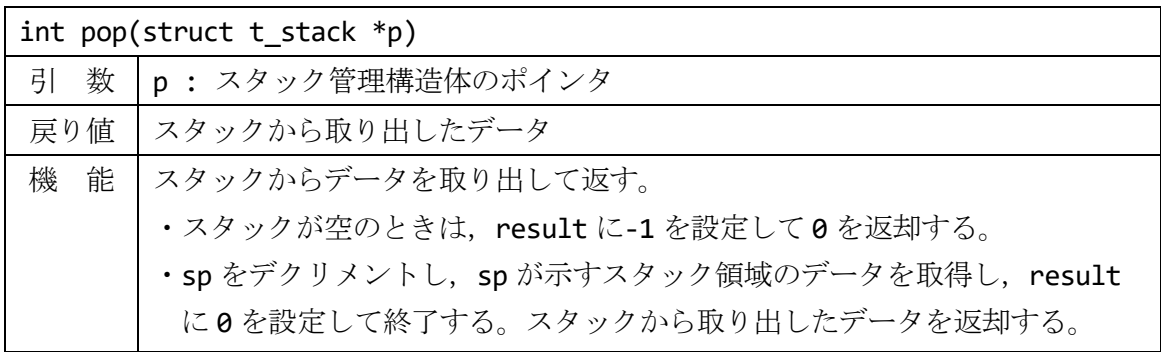

キュー操作には,表 4~表 6 の三つの関数を用いる。

#### 表4 関数 queue\_init の引数と戻り値の仕様

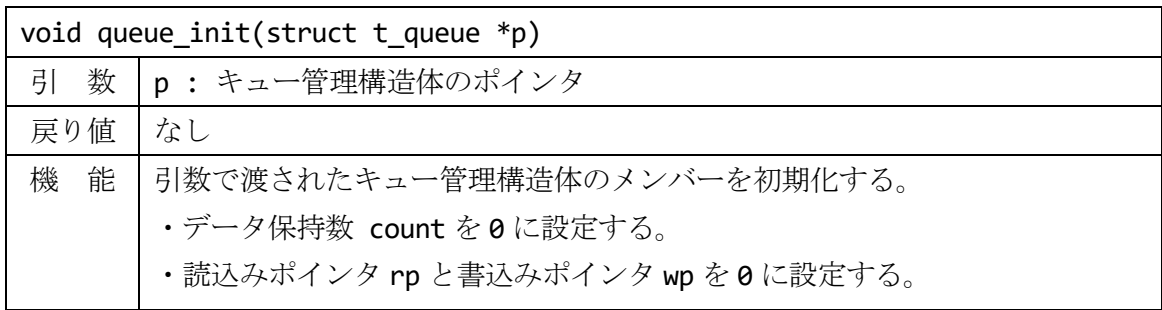

#### 表5 関数 set の引数と戻り値の仕様

| void set(struct t_queue *p, int value) |                                       |  |
|----------------------------------------|---------------------------------------|--|
|                                        | 引 数  p : キュー管理構造体のポインタ                |  |
|                                        | value: キューへ追加するデータ                    |  |
| 戻り値                                    | なし                                    |  |
| 機能                                     | 引数で渡されたデータをキューに追加する。                  |  |
|                                        | ・キューが満杯のときは、result に-1を設定して終了する。      |  |
|                                        | ・wp が示すキュー領域にデータを格納した後,wp をインクリメントする。 |  |
|                                        | インクリメントの結果 wp がキュー領域の末尾を超えた場合は、wp に0を |  |
|                                        | 再設定する。                                |  |
|                                        | · count をインクリメントし、result に0を設定して終了する。 |  |

表6 関数 get の引数と戻り値の仕様

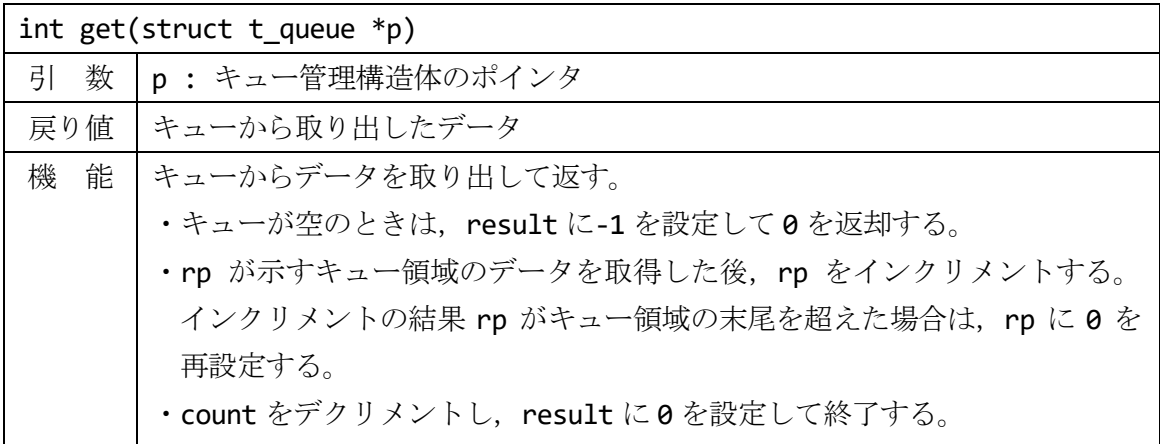

<プログラム>

```
/* スタックに関する操作 */
#define STACK_SIZE 10
struct t_stack {
         int result; <br>
int sn:                                 /* 操作結果 0:正常, -1:異常         */<br>
int sn:                         /* スタックポインタ               */
         int sp; \begin{array}{ccc} & & \text{if} & \text{if}int buffer[STACK_SIZE]; /* スタック領域 */
};
void stack_init(struct t_stack *p)
{
         p\rightarrow sp = 0;}
```

```
void push(struct t_stack *p, int value)
{
   if ( (35) ) {
        p->buffer[p->sp] = value;
        p->sp++;
       p\rightarrowresult = 0;
    }
   else {
        /* スタックが満杯の状態である */
       p\rightarrowresult = -1;
    }
}
int pop(struct t_stack *p)
{
   int value = 0;
   if (p->sp > 0) {
             (36)p\rightarrowresult = \theta;
      value = p->buffer[p->sp];
    }
   else {
        /* スタックが空の状態である */
      p\rightarrowresult = -1;
    }
    return value;
}
/* キューに関する操作 */
#define QUEUE_SIZE 10
struct t_queue {
    int result; /* 操作結果 0:正常, -1:異常 */
    int count; /* 格納されているデータ数 */
   int rp; \qquad \qquad /* 読込みポインタ \qquad \qquad */
   int wp; \qquad \qquad /* 書込みポインタ \qquad \qquad */
    int buffer[QUEUE_SIZE]; /* キュー領域 */
```

```
};
```

```
void queue_init(struct t_queue *p)
{
    p->count = 0;p\rightarrow rp = 0;p\rightarrow wp = 0;}
void set(struct t_queue *p, int value)
{
     if (p->count < QUEUE_SIZE) {
                  (37) p->wp++;
         if (p - >\omega p == | (38)
              p\text{-}\text{-}\text{-}\text{-}\text{-}p = 0; p->count++;
         p\rightarrowresult = 0;
     }
    else {
          /* キューが満杯の状態である */
         p\rightarrowresult = -1;
     }
}
int get(struct t_queue *p)
{
    int value = 0;
    if (p\rightarrow\text{count} > 0) {
         value = p - buffer[p - p];
          p->rp++;
         if (p->rp == (38)p\rightarrow rp = 0;(39)p\rightarrowresult = 0;
     }
    else {
          /* キューが空の状態である */
         p\rightarrowresult = -1;
     }
     return value;
}
```

```
(35)の解答群
  \mathcal{F} p->sp == 0
  イ p->sp == STACK_SIZE
  ウ p->sp < STACK_SIZE
  エ p->sp < STACK_SIZE - 1
(36)の解答群
  ア p->sp++
  イ p->sp--
  ウ p->sp = 0
  \text{I} p->sp = STACK_SIZE
(37)の解答群
  \mathcal{T} p->buffer[0] = value
  イ p->buffer[p->count] = value
  ウ p->buffer[p->rp] = value
  \pm p->buffer[p->wp] = value
(38)の解答群
  ア 0
  イ p->count
```
ウ p->rp

(39)の解答群

エ QUEUE\_SIZE

ア p->count++ イ p->count-- ウ p->count = 0

 $\text{I}$  p->count = QUEUE\_SIZE

#### 問8 次のプログラムの説明を読んで,プログラム中の| くんえれる適切な字句を解答群 の中から選べ。

<プログラムの説明>

プログラムは, 8×8 の盤面に配置された風船をすべて割るゲームである。図 1 に, 8×8 の盤面 に 3 か所の風船が配置されている例を示す。ここで,図1中の "B"で示される三つの風船の位置 は, (x 座標, y 座標) の形式で指定したとき, それぞれ (2, 1), (5, 2), (4, 6) で表される。

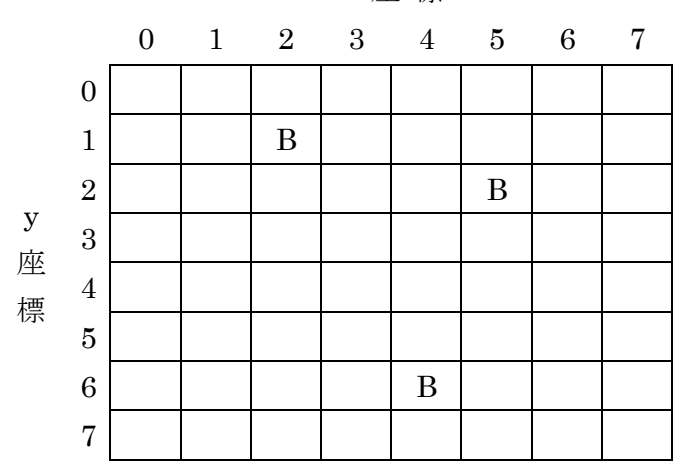

x 座 標

図1 盤面と風船の指定

盤面は 2 次元配列 matrix で管理し, (x 座標, y 座標) で与えられた風船の位置は, matrix[y][x]で表される。例えば,図 1 に示される三つの風船においては, matrix[1][2], matrix[2][5], matrix[6][4]に存在する。ここで, matrix においては、風船が存在する位置に は1(BALOON),風船が存在しない位置には0(EMPTY)が格納される。

風船をすべて割るまで, x 座標, y 座標を指定して関数 attack baloon を呼び出す。関数 attack baloon は、指定された x 座標, y 座標により盤面を調べ、表 1 で示す結果を返す。さらに, 指定した位置に風船があった場合,その位置の matrix の要素に 0(EMPTY)を設定する。

| 結果 |             | 内容                                |
|----|-------------|-----------------------------------|
| ø  | (MISS)      | (x, y) で指定した盤面の位置およびその位置に接するマス(以  |
|    |             | 下、周辺のマスという)に風船がない。図2を参照のこと。       |
|    | (NEAR)      | (x, y) で指定した盤面の位置に風船はないが、その周辺のマス  |
|    |             | のいずれかに風船がある。                      |
|    | 2 $(HIT)$   | (x, y) で指定した盤面の位置に風船があり、その位置の風船を  |
|    |             | 割っても、まだ盤面上に別の風船が残っている。            |
| 3  | (COMPLETED) | (x, y) で指定した盤面の位置に風船があり, その位置の風船を |
|    |             | 割ることで、盤面上のすべての風船が割れた。             |

表 1 関数 attack\_baloon の結果とその内容

図 2 に示すように, x = 1, y = 3 を指定した場合は 0 (MISS) が, x = 5, y = 6 を指定した場合は 1 (NEAR) が, x = 5, y = 2 を指定した場合は 2 (HIT) が返却される。

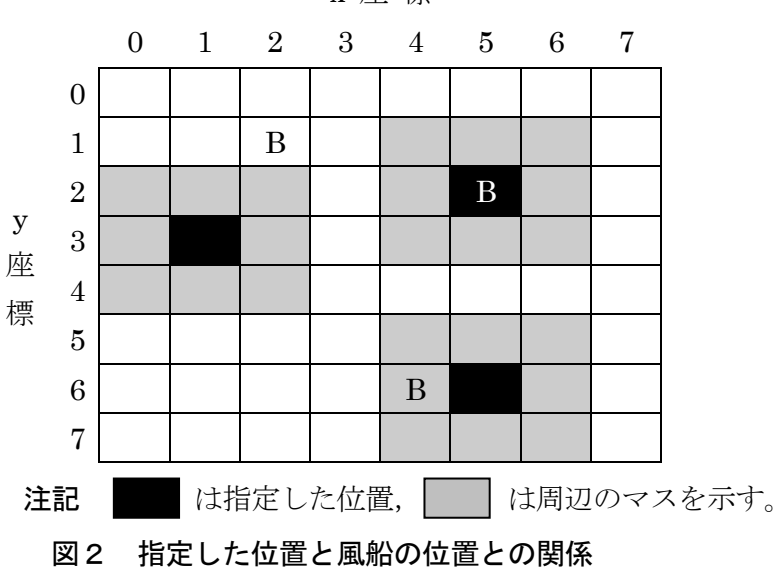

x 座 標

風船を割るゲームでは、表 2~表 4 に示す関数を使用する。なお, RANGE は、盤面の 1 辺のサイ ズを示す。

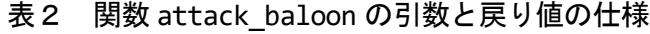

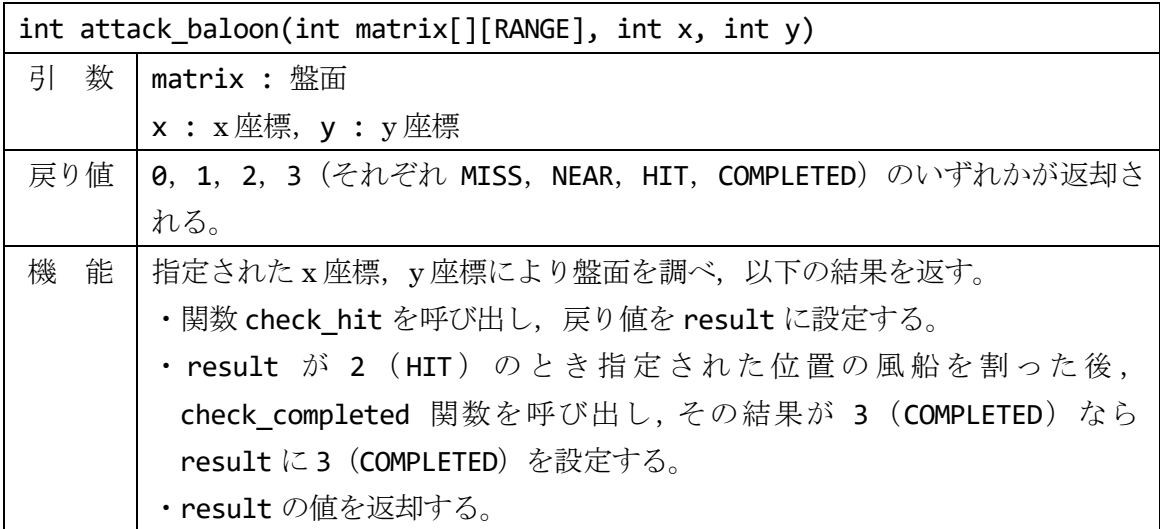

#### 表3 関数 check\_hit の引数と戻り値の仕様

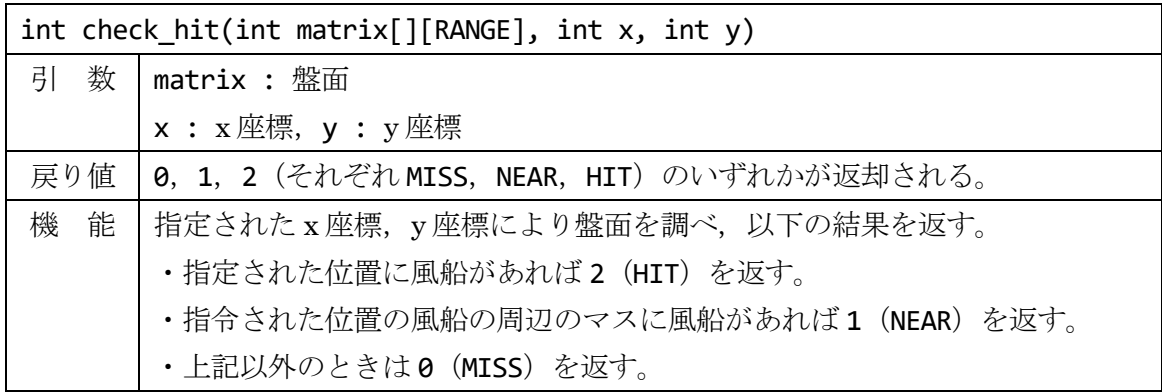

表4 関数 check\_completed の引数と戻り値の仕様

| int check_completed(int matrix[][RANGE]) |                                                        |  |
|------------------------------------------|--------------------------------------------------------|--|
|                                          | 引 数   matrix : 盤面                                      |  |
|                                          | 戻り値   3, 0 (それぞれ COMPLETED, NOTCOMPLETED) のいずれかが返却される。 |  |
| 能<br>機                                   | 盤面のすべてのマスを調べ、風船が残っていなければ3 (COMPLETED) を,               |  |
|                                          | 一つでも風船が残っていれば0 (NOTCOMPLETED) を返す。                     |  |

<プログラム>

}

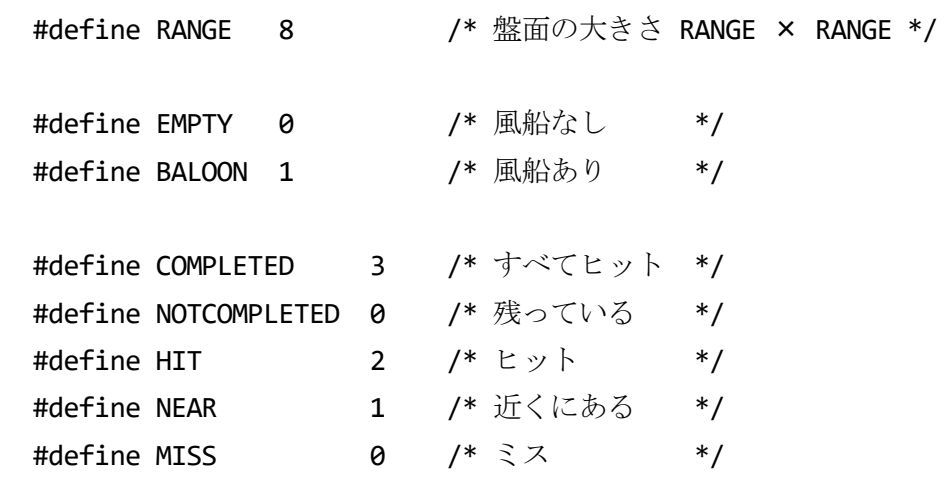

/\* 指定された位置をチェックする \*/

int check\_hit(int matrix[][RANGE], int x, int y) { int px, py; if  $($   $(40)$  ) return HIT;

$$
for (py = y - 1; py \le y + 1; py++) {\n if (\n (41) \n continue;\n for (px = x - 1; px \le x + 1; px++) {\n if (px < 0 || px >= RANGE)\n continue;\n if (matrix[py][px] == BALOOD)\n return \n (42) \n };\n }\n}
$$
\n
$$
return \n (43) \n}
$$

```
/* すべての風船が割れたかチェックする */
int check_completed(int matrix[][RANGE])
{
    int x, y;
   for (y = 0; y < RANGE; y++) {
       for (x = 0; x < RANGE; x++) {
           if ( (40) )
               return NOTCOMPLETED;
        }
    }
    return COMPLETED;
}
/* 指定された位置の風船を割る */
int attack_baloon(int matrix[][RANGE], int x, int y)
{
    int result;
   result = check_hat(matrix, x, y);if (result == HIT) {
       (44) ;
        if (check_completed(matrix) == COMPLETED)
            result = COMPLETED;
    }
    return result;
}
```
(40)の解答群

- $\mathcal{T}$  matrix[y][x] == BALOON
- $\angle$  matrix[y][x] == EMPTY
- ウ matrix[0][x] == BALOON
- $\equiv$  matrix[y][0] == BALOON
- (41)の解答群
	- $\mathcal{P}$  py == 0 || py == RANGE イ py < 0 && py >= RANGE ウ py < 0 || py >= RANGE  $\pm$  py > 0 || py < RANGE

(42),(43)の解答群

- ア COMPLETED
- イ HIT
- ウ MISS
- エ NEAR

```
(44)の解答群
```
- $\mathcal{T}$  matrix[y][x] = BALOON
- $\angle$  matrix[y][x] = EMPTY
- ウ matrix[y][x] = HIT
- $\pm$  matrix[y][x] = COMPLETED

試験問題内容に関して,他人にこれを伝え,漏洩することを禁じます。 ©CERTIFY Inc.2015 禁無断転載複写

### サンプル問題

# C言語プログラミング能力認定試験

## 2級

### <正答>

#### 問1

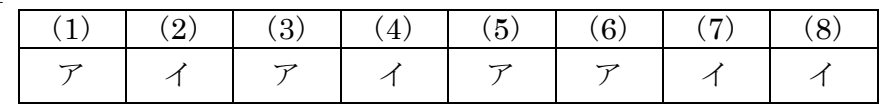

#### 問2

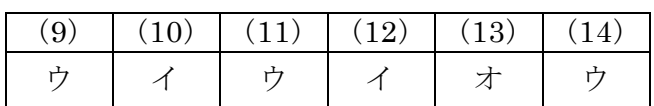

#### 問3

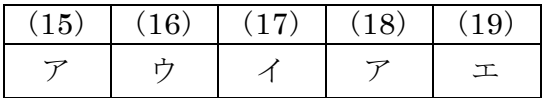

問4

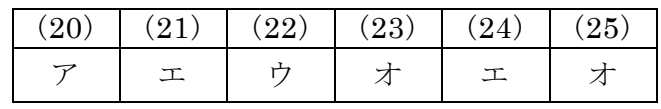

問5

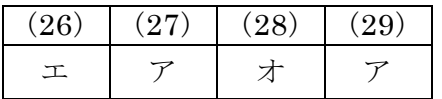

#### 問6

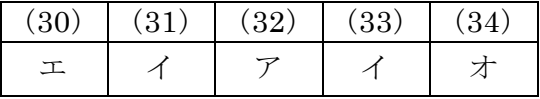

#### 問7

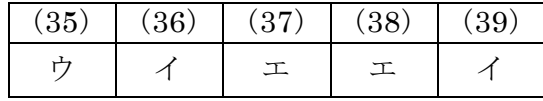

#### 問8

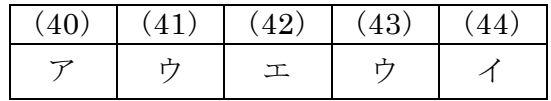